## Serie 2016 Qualifikationsverfahren **Telematikerin EFZ Telematiker EFZ**

## Berufskenntnisse schriftlich **Pos. 3.1 Technische Dokumentation**

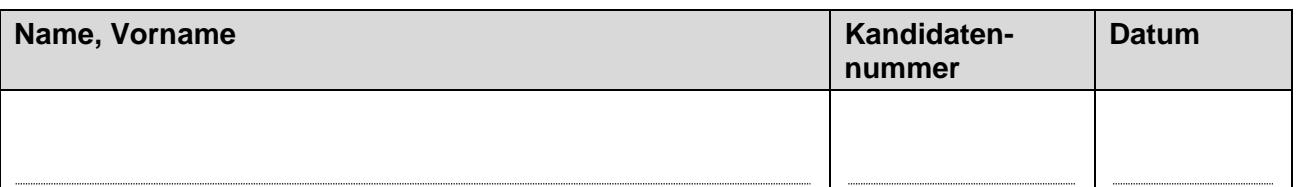

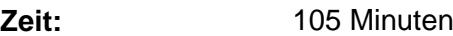

**Hilfsmittel:** Massstab, Zeichnungsschablone und netzunabhängiger Taschenrechner ohne Kommunikation.

- **Bewertung:** Die maximale Punktezahl ist bei jeder Aufgabe angegeben.
	- Für die volle Punktezahl werden die Formeln oder Einheitengleichungen, die eingesetzten Zahlen mit Einheiten und die zweifach unterstrichenen Ergebnisse mit den Einheiten verlangt.
	- Der Lösungsweg muss ersichtlich und nachvollziehbar sein.
	- Wird in einer Aufgabe eine bestimmte Anzahl Antworten verlangt, ist die vorgegebene Anzahl verbindlich. Die Antworten werden in der aufgeführten Reihenfolge bewertet, überzählige Antworten werden nicht bewertet.
	- Verwenden Sie bei Platzmangel für die Lösungen die Rückseite und vermerken Sie dies bei der Aufgabe.

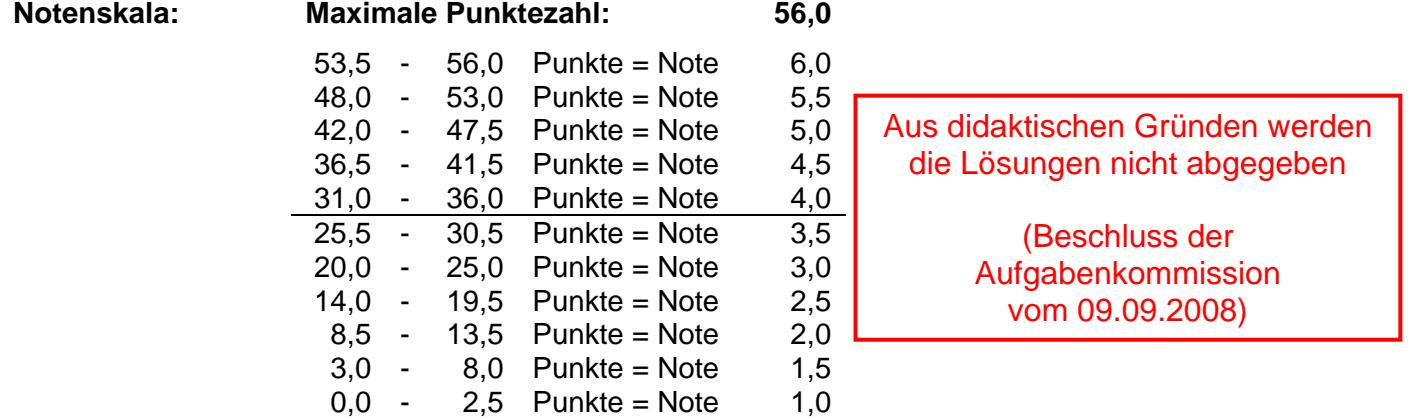

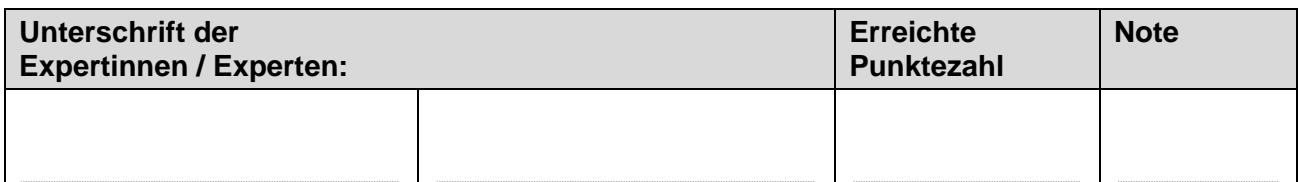

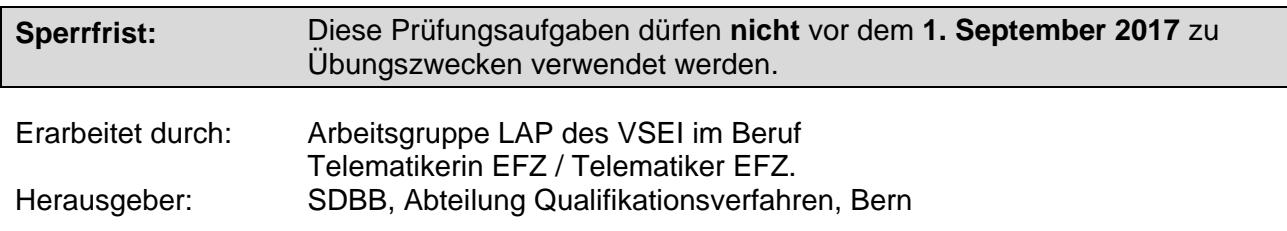

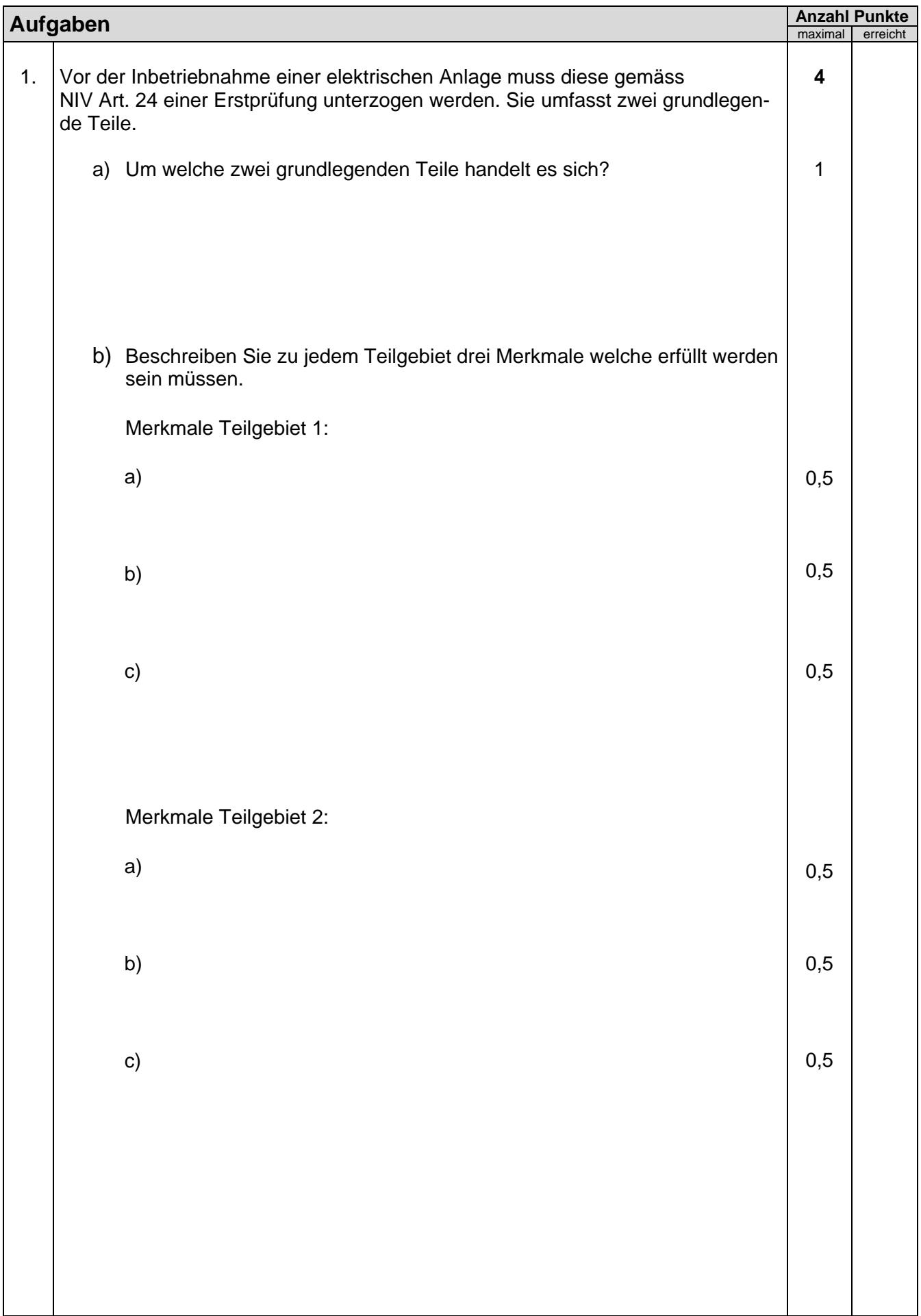

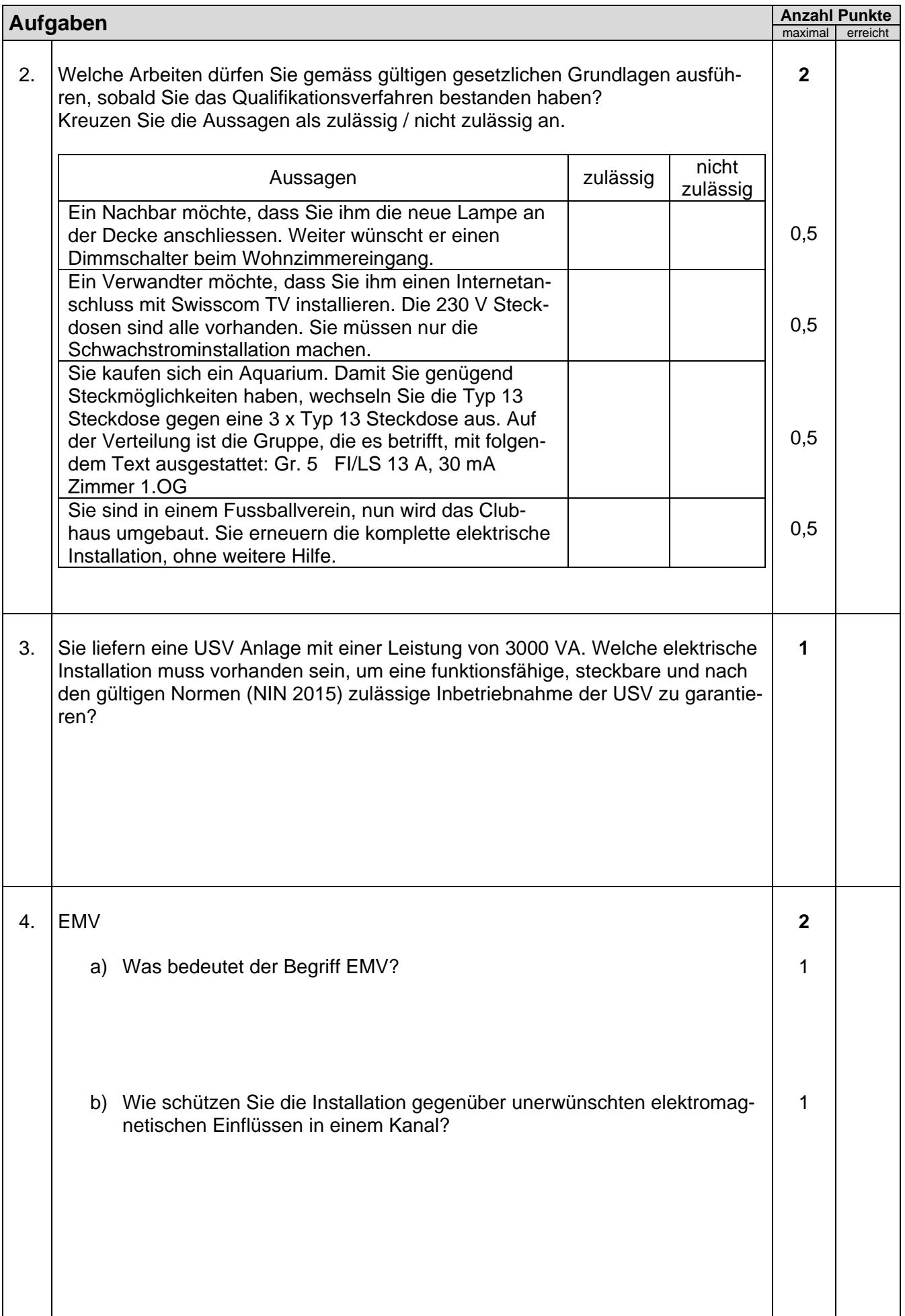

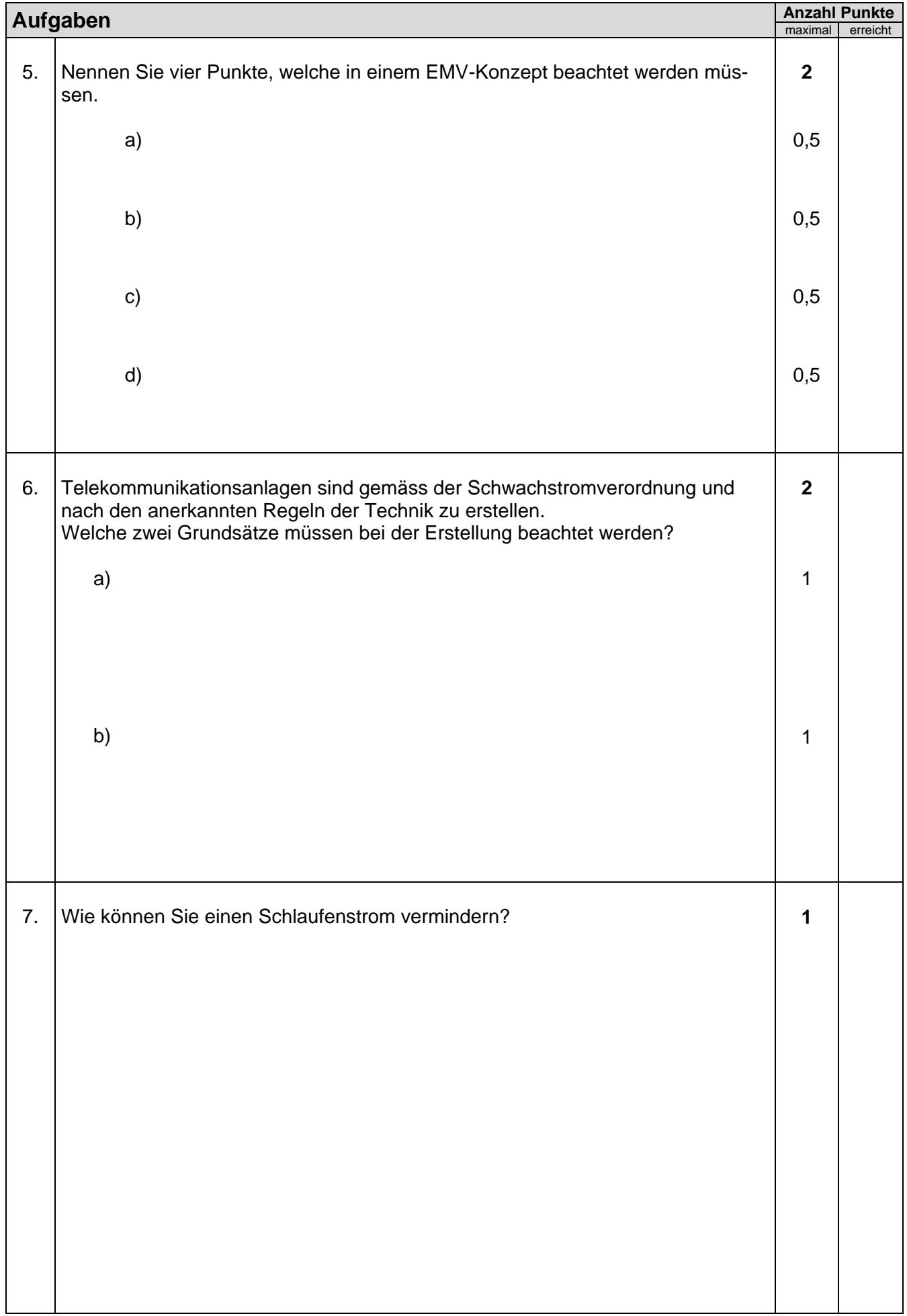

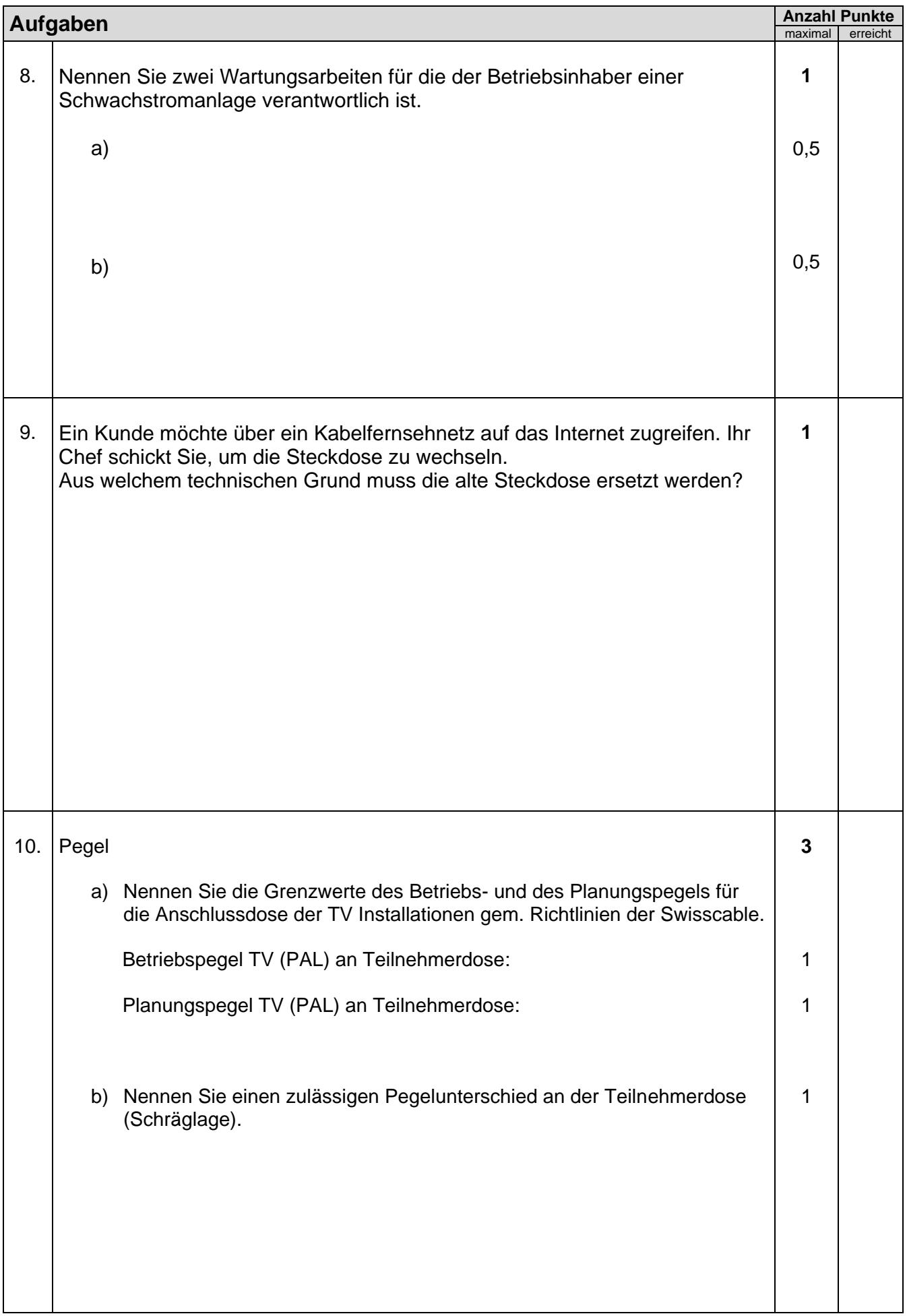

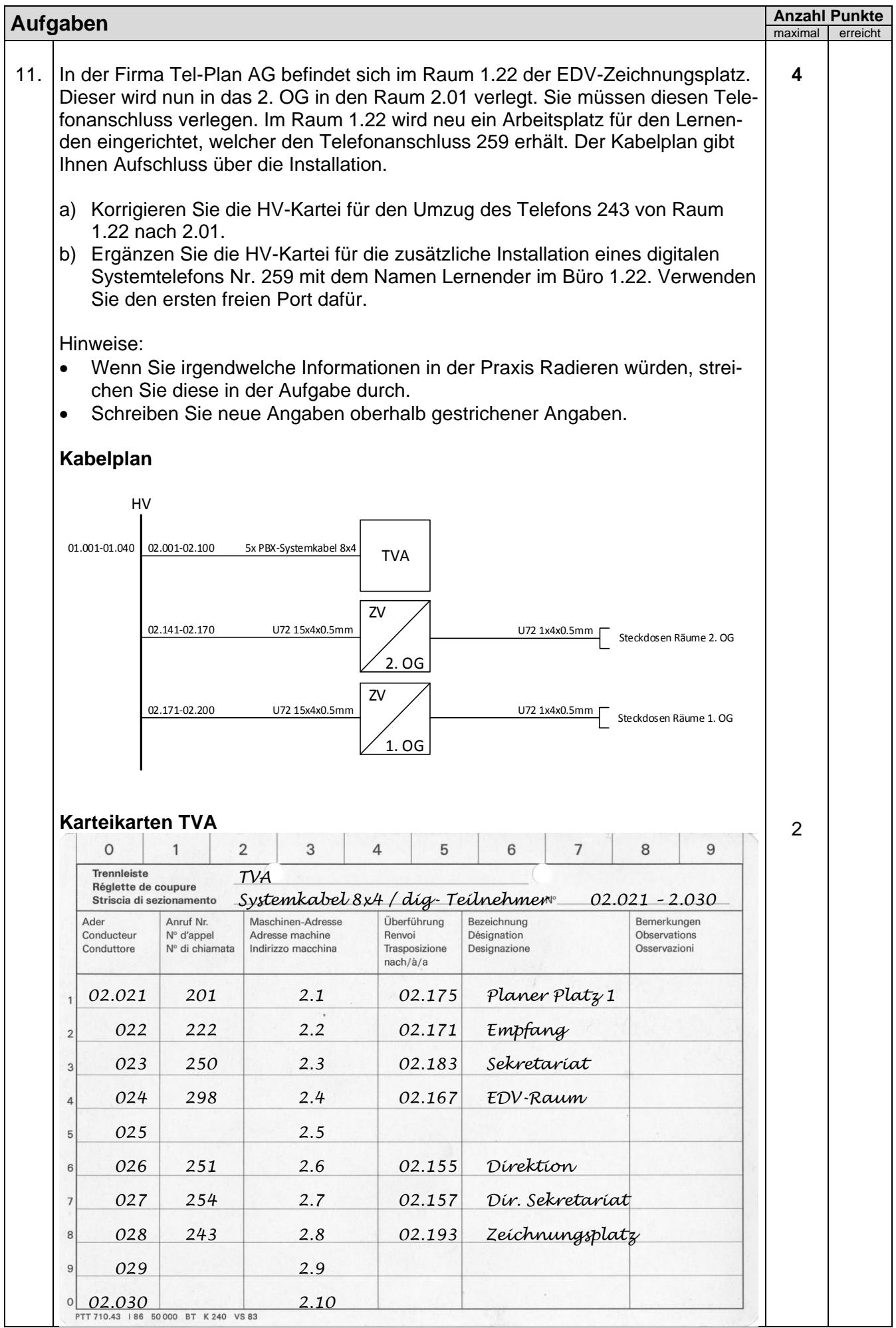

## Technische Dokumentation

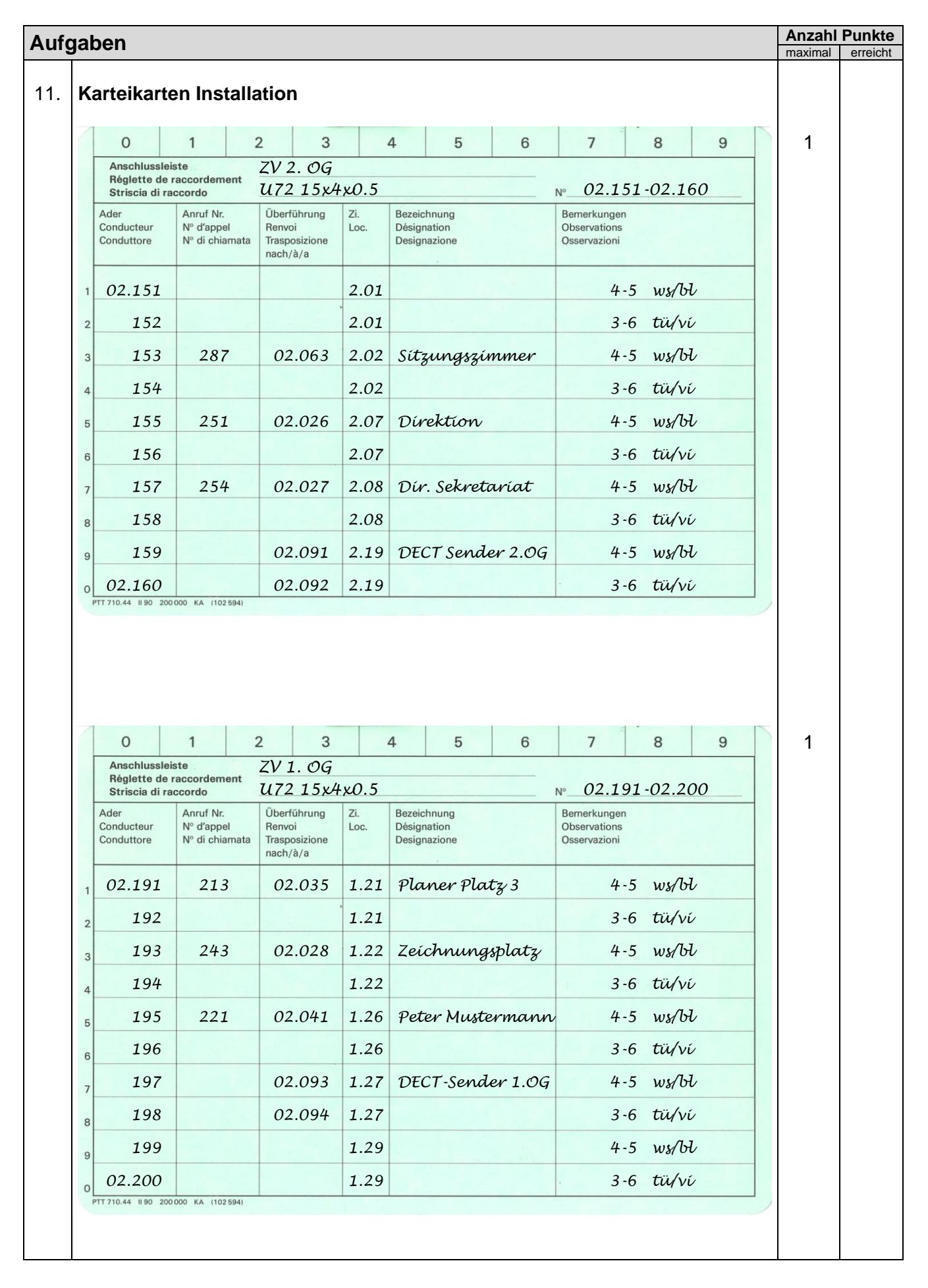

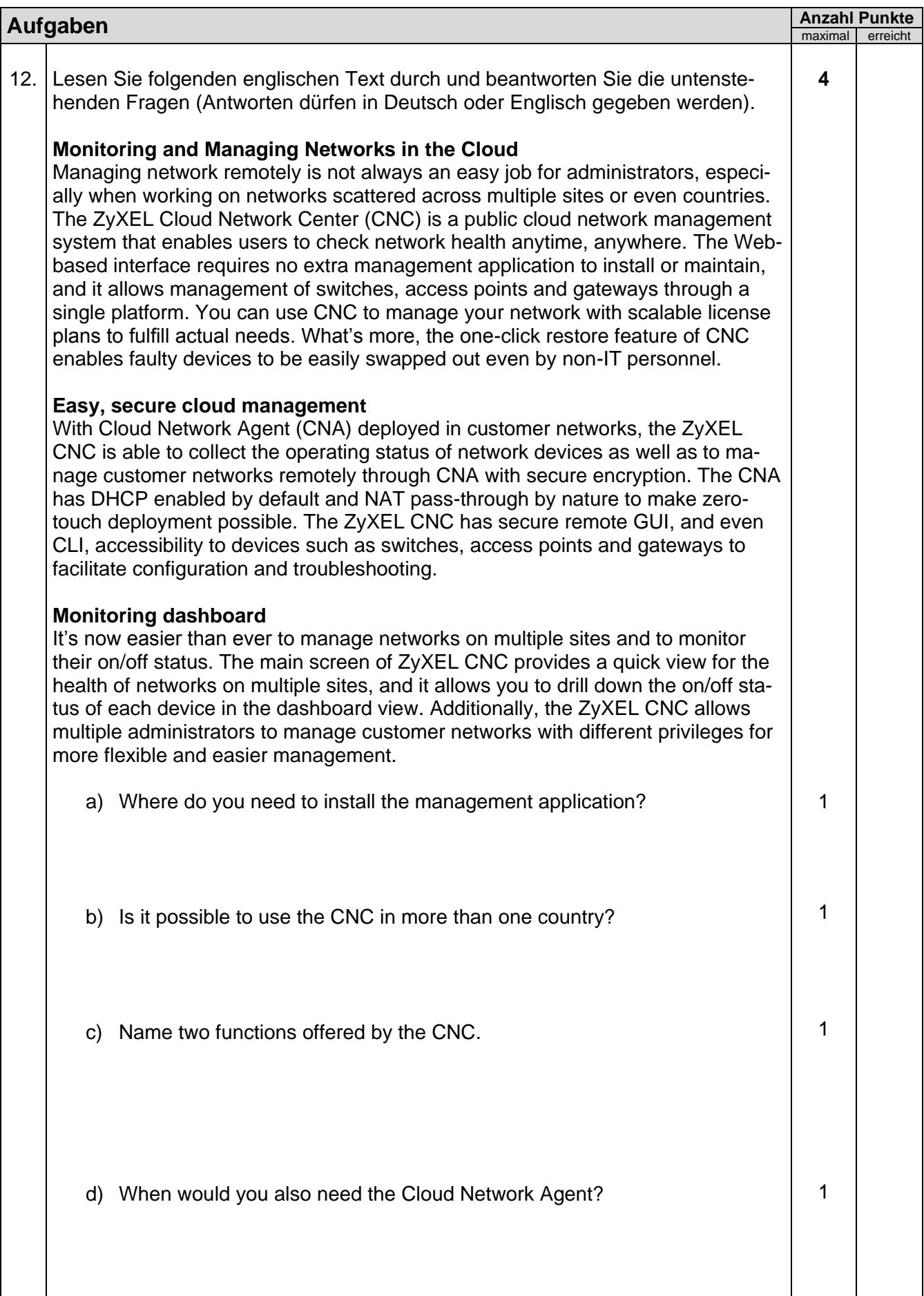

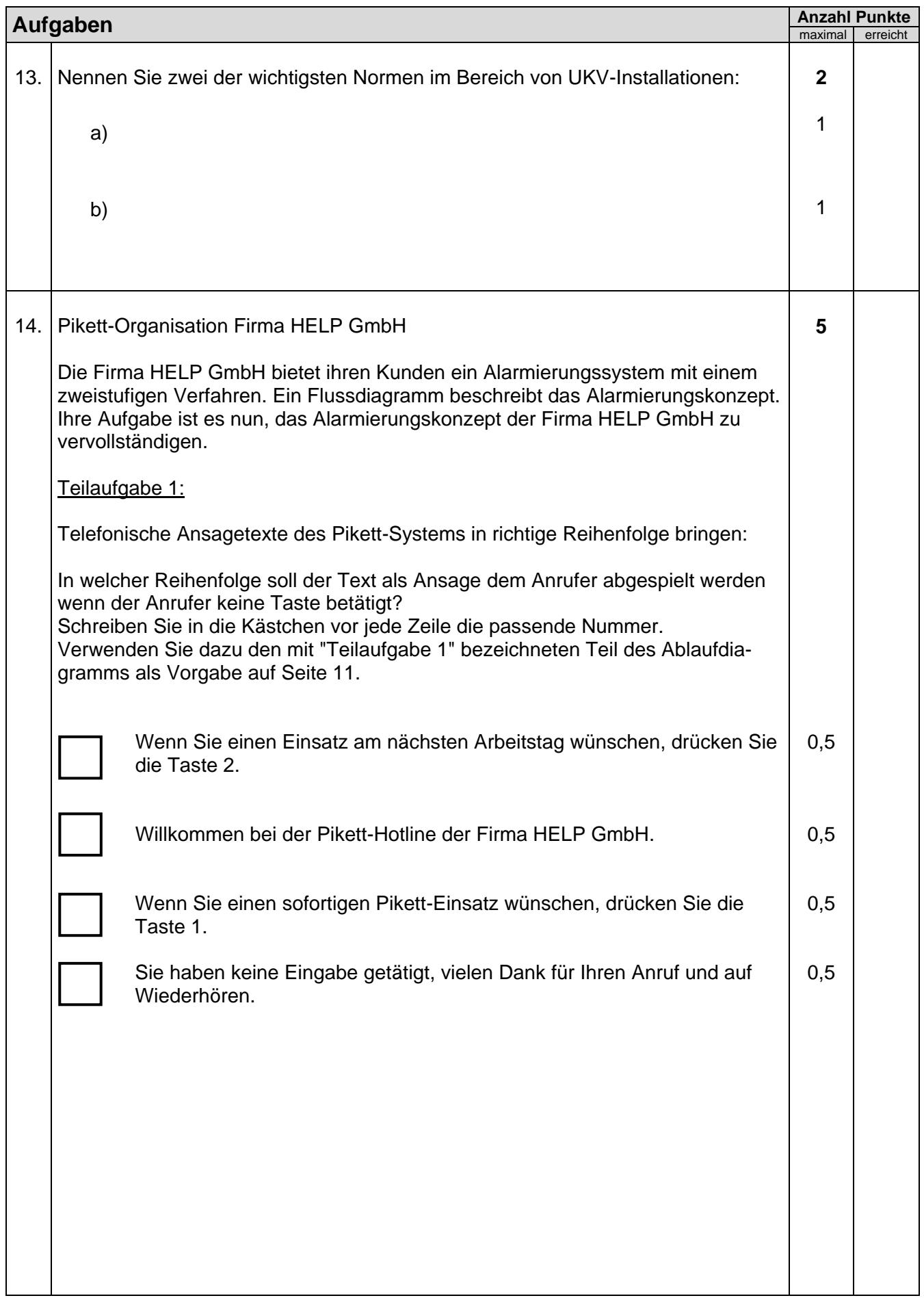

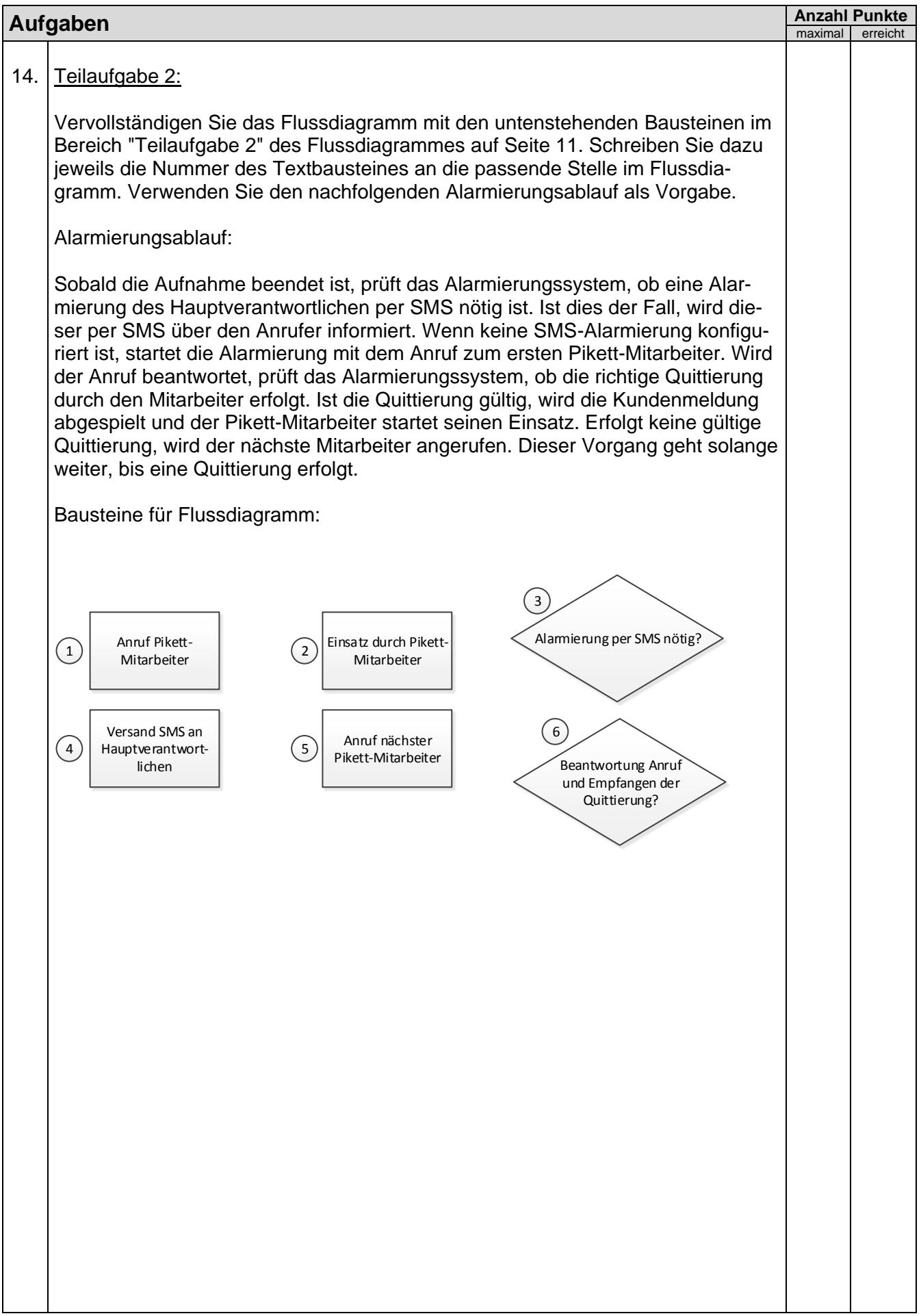

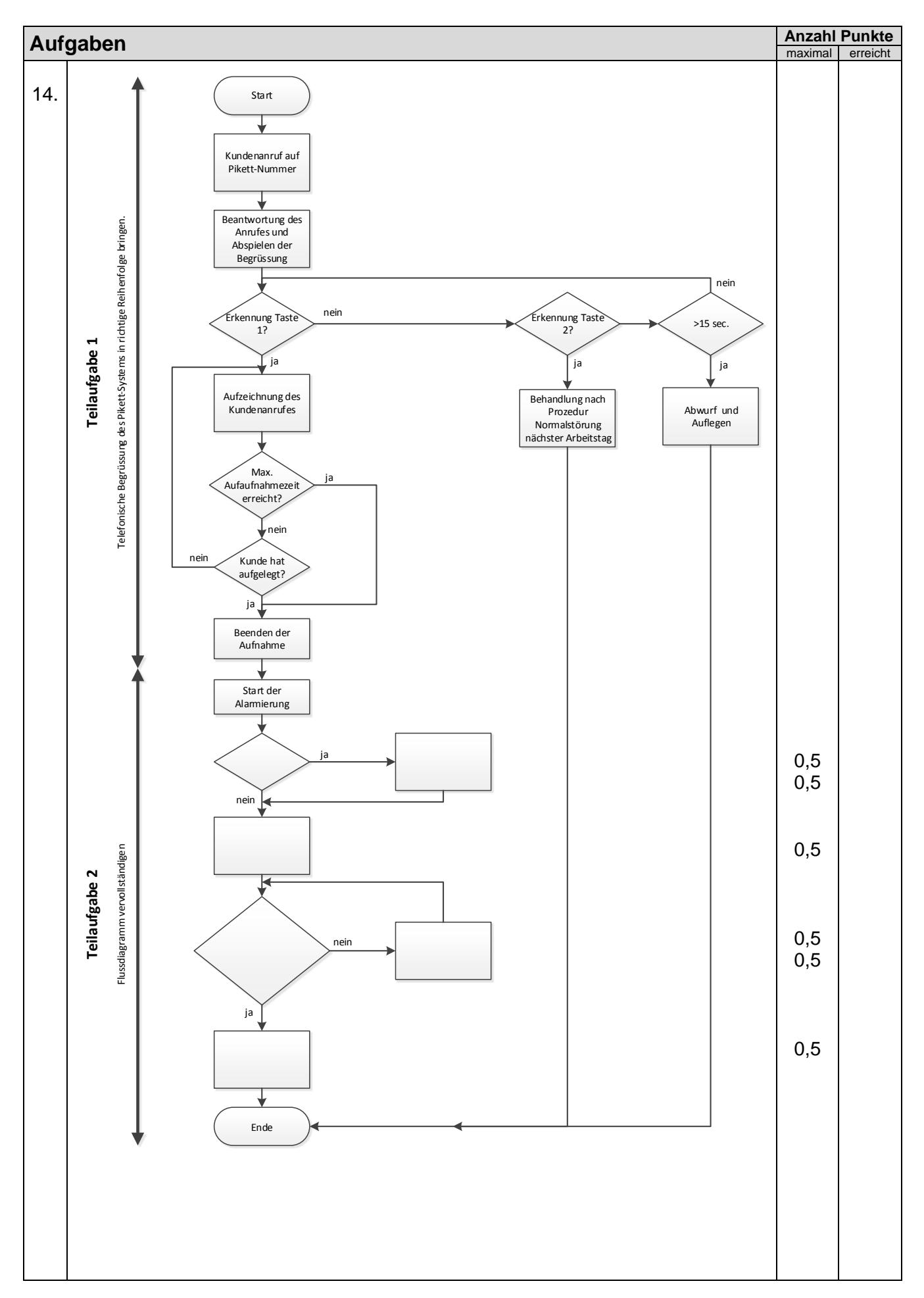

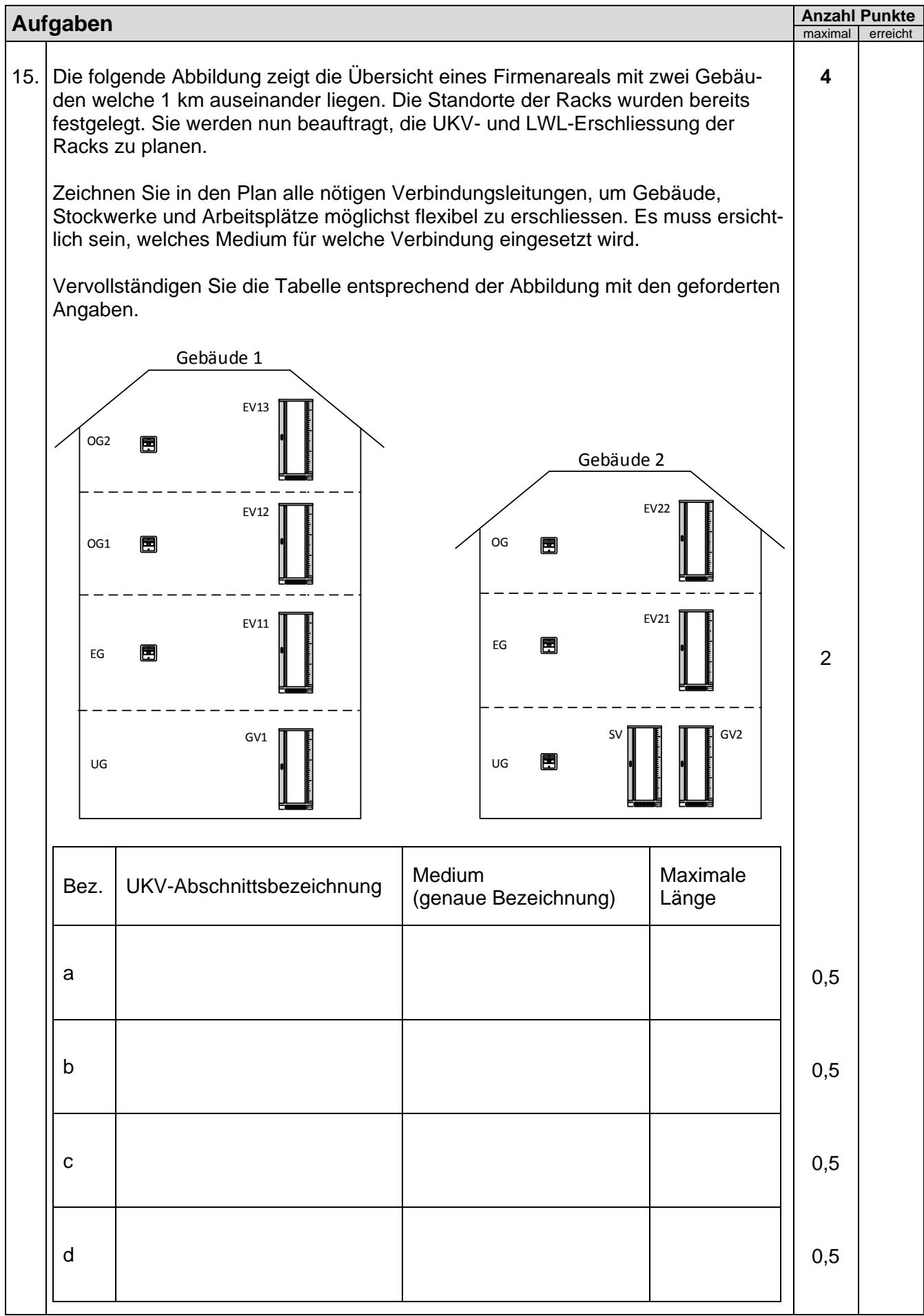

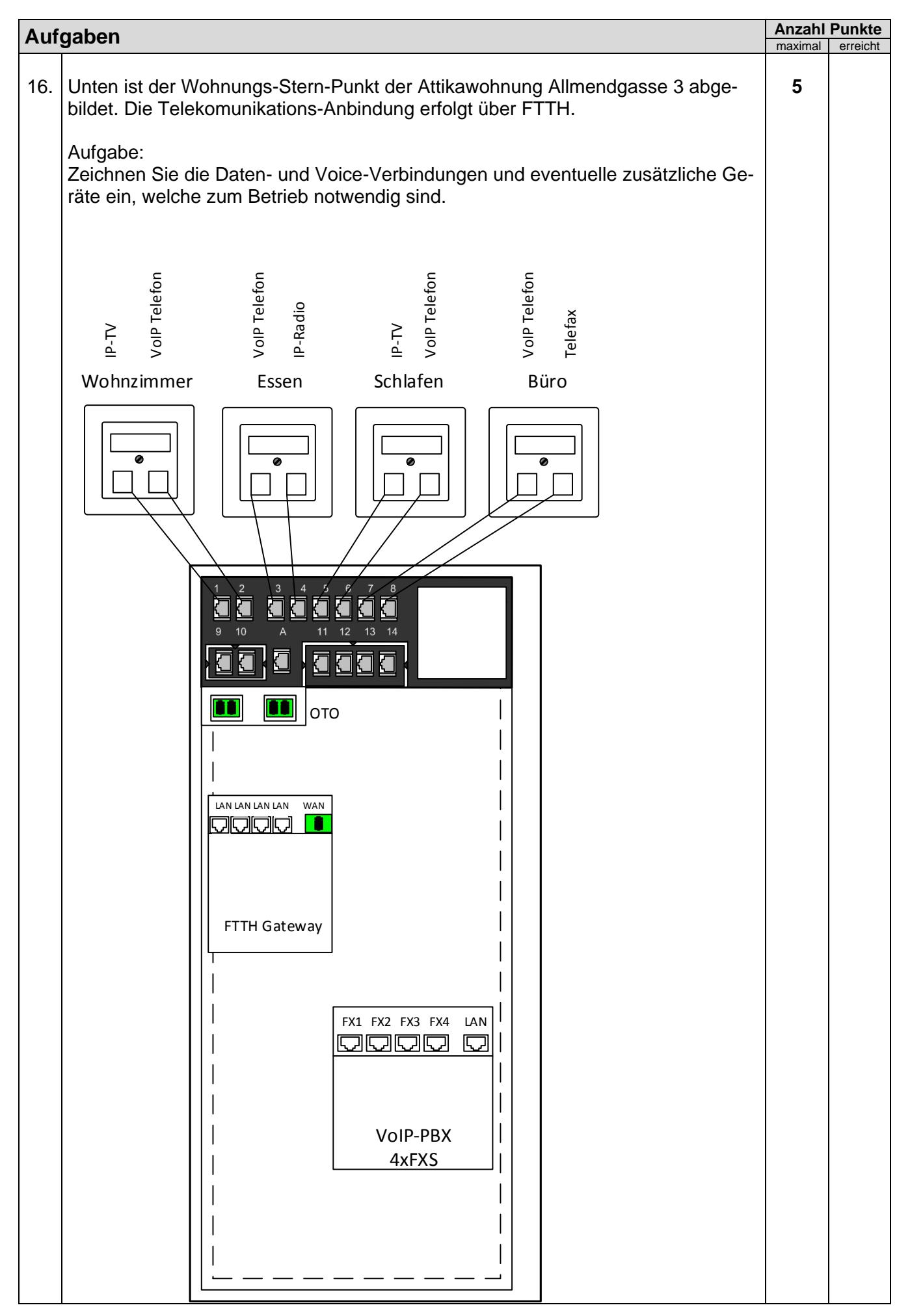

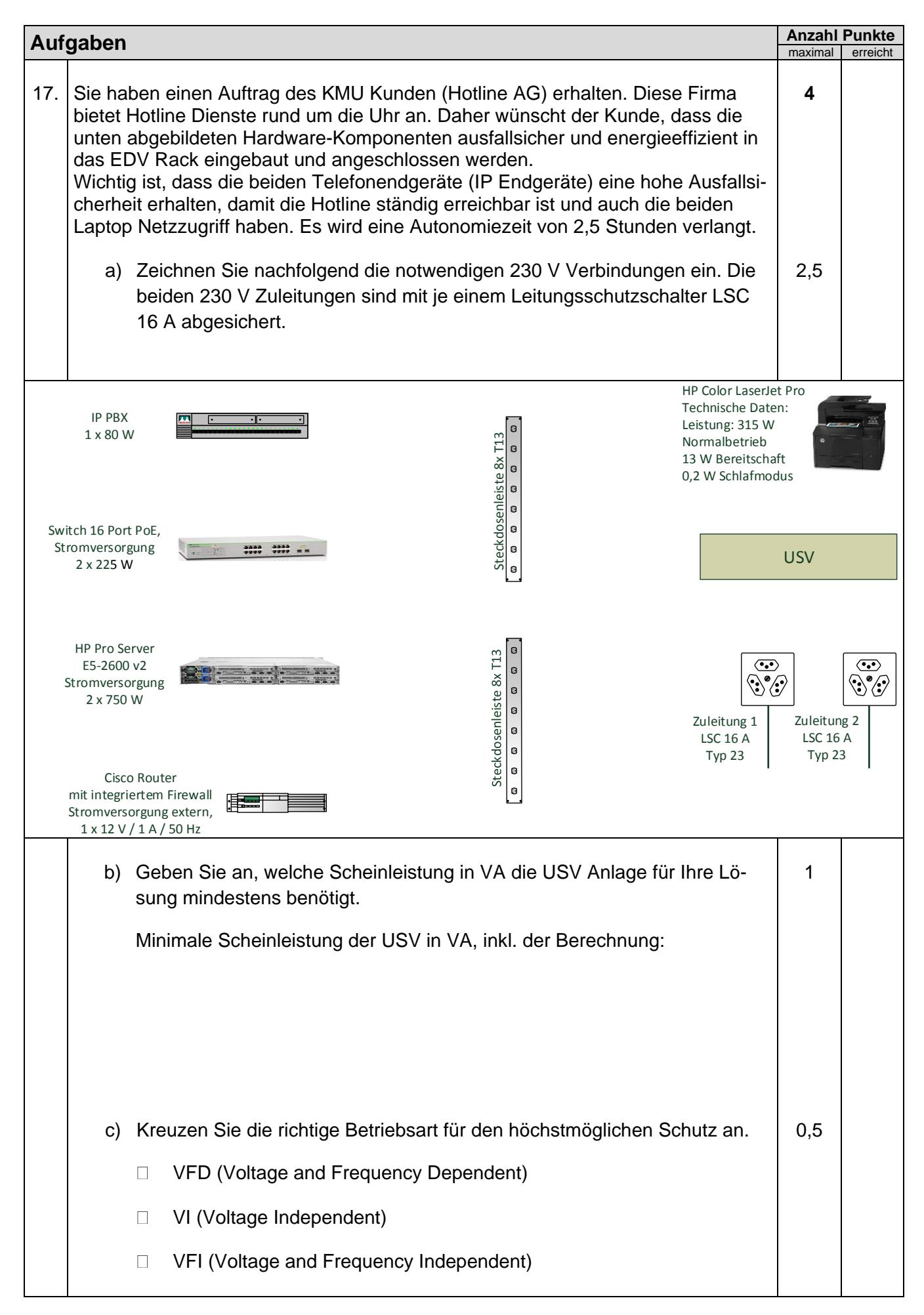

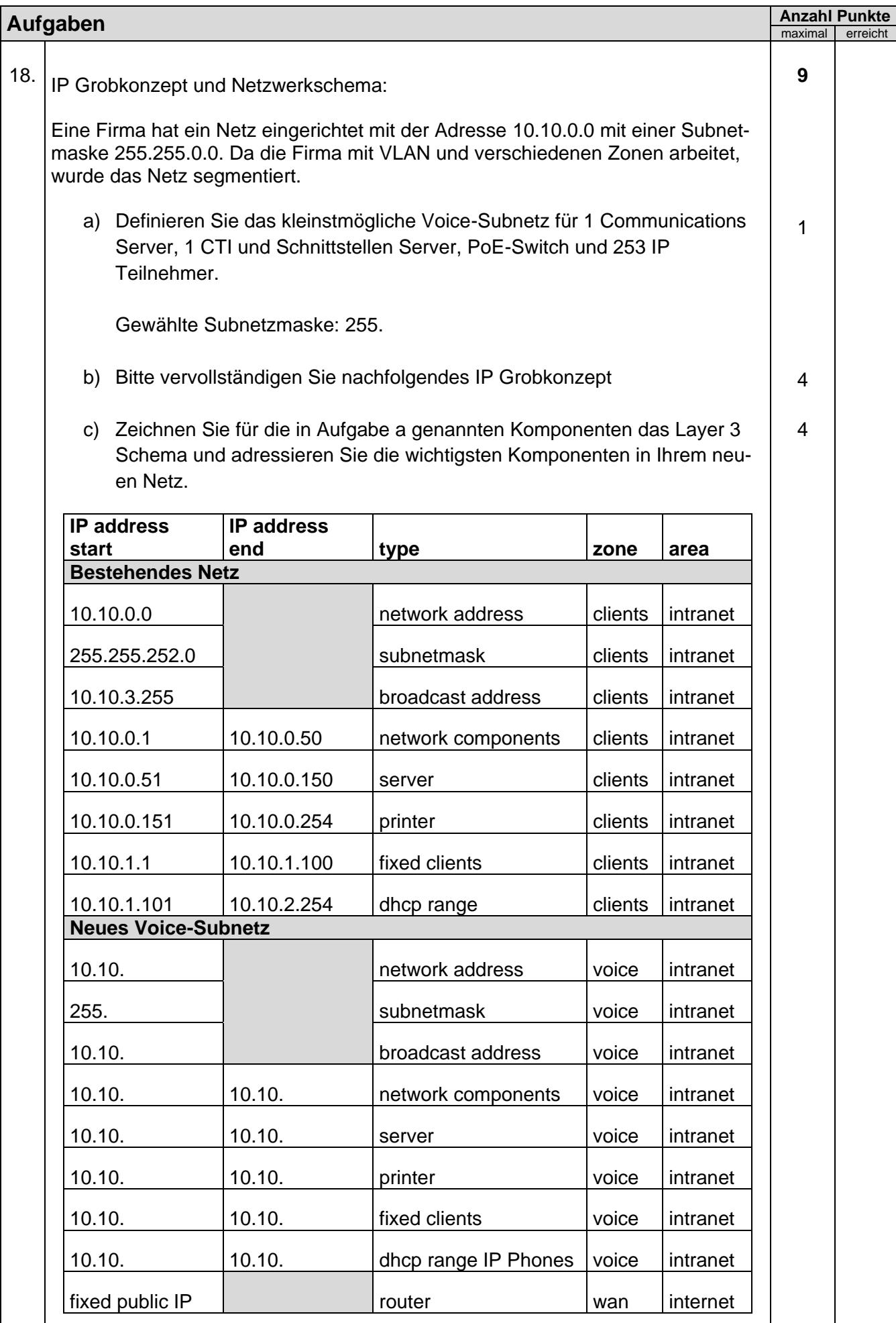

Technische Dokumentation

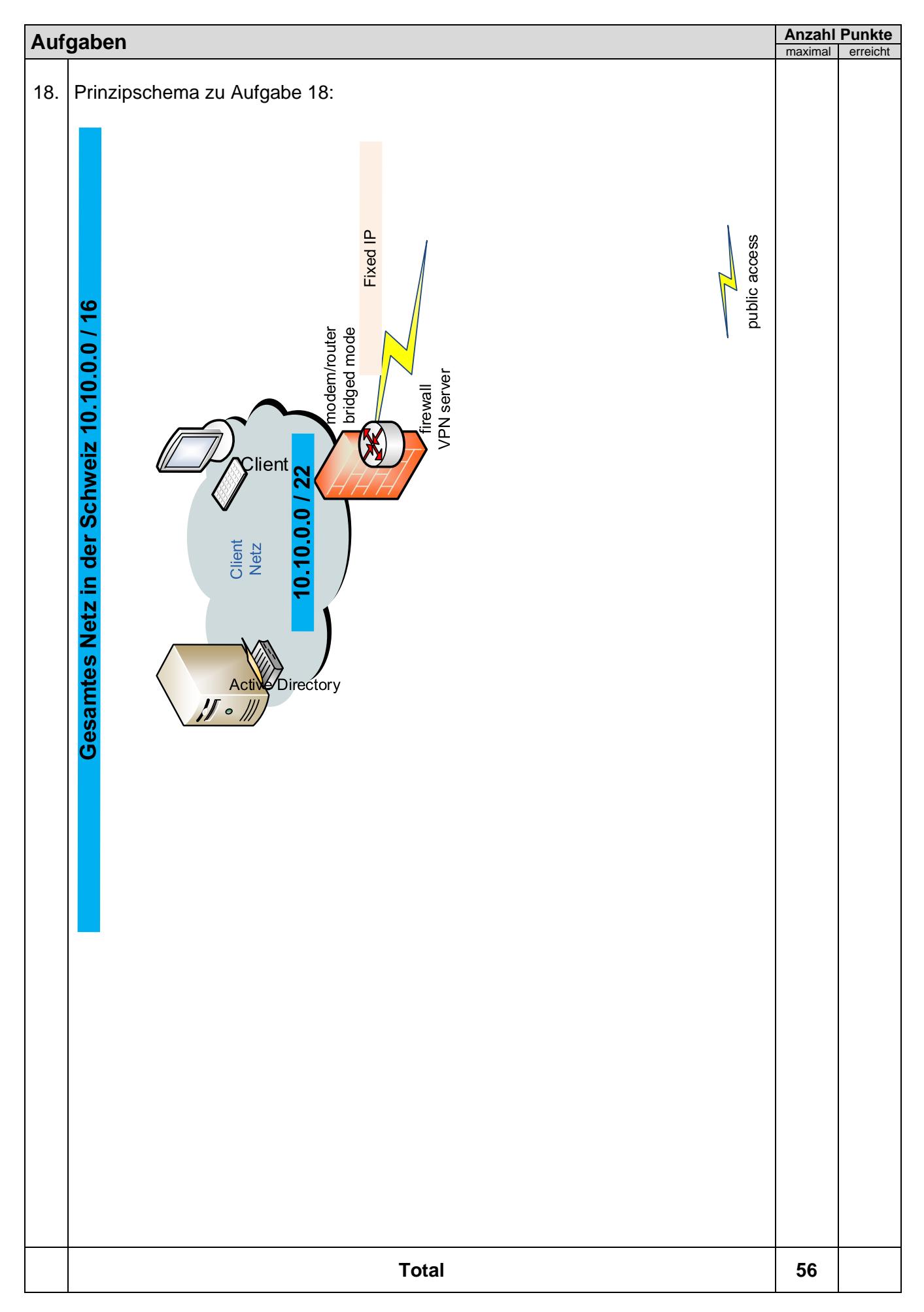